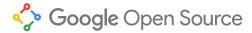

## •

## Google Open Source Blog

The latest news from Google on open source releases, major projects, events, and student outreach programs.

## Eclipse Day at the Googleplex 2010

Thursday, September 2, 2010

Here at Google, we have engineers using Eclipse every day to build our external and internal products, as well as engineers building and releasing Eclipse tools. Earlier this year, we announced Eclipse Labs, which is "a single place where anyone can start and maintain their open source projects based on the Eclipse platform with just a few clicks." Since we use Eclipse so much here at Google, hosting Eclipse Day at the Googleplex is one way of giving back to the community and providing an environment for Eclipse contributors and users to network and share ideas. We hosted Eclipse Day before in 2009 and 2008, and last week we hosted our third year where we tried out some new ideas: a brief lunchtime unconference and post-conference Ignite talks.

lan Skerrett of the Eclipse Foundation wrote on his blog,

## Wrap-up of Eclipse Day at the Googleplex

...Over 150 people attended the day long event that included 12 sessions related to Eclipse and Google technology. The presentations are now available online. There was lots of great information presented, like upcoming improvements to the Android SDK (based on Eclipse), Git support in Eclipse, a review of the Instantiations tools that Google just purchased and an introduction to the new Tools for Mobile Web project.

Most important, all of us at Google would like to thank Ian Skerrett and everyone at the Eclipse Foundation for assembling three of these great events. We were happy to welcome the Eclipse community to our campus, and we are happy to continue to support Eclipse. Don't forget that

By Robert Konigsberg, Software Build Tools Team

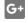

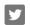

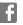

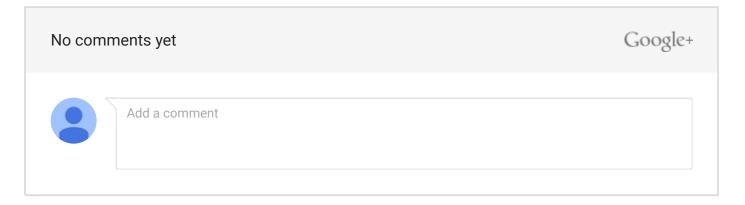

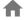

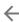

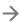